# **User Software :: CR-Tools :: The CalTable System**

- Usage of the CalTables
- Fields of the official LOPES CalTable
- Keywords of the official LOPES CalTable
- (Internal) Structure of the CalTables

#### **Usage of the CalTables**

The CalTables are a system to store and retrieve calibration and other meta-data.

One piece of data (an atom) can be a string, a double, a dcomplex, an array of double or an array of dcomplex. Each atom is identified by its field name (which defines its type), the antenna ID, and the date for which it is valid.

A reading operation can look like this:

#### Notes:

- In the table.get() call you have to supply the correct type for the field you are requesting. E.g. if the field whose fieldName you asked for is of the type string, then the variable in which the data is to be stored also has to be of the type string. Otherwise the call returns false.
- In the table.get() call, if the fieldName of AntennaID does not exist the call returns false.
- In the table.get() call, if no valid data for the requested time is found the call returns false.

Writing to the CalTable is only slightly more complicated, but still should only be done by trained

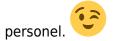

Adding fields to a CalTable should only be done by experts, as the later performance can be improved

by taking advantage of the internal structure of the CalTables.

### Fields of the official LOPES CalTable

This is the list of fields in the official LOPES CalTable.

The definition of the fields is also in the description of the column in the master table.

| Field Name         | Data Type                                                                                                    | Desctription                                                                                                    |  |  |  |  |
|--------------------|----------------------------------------------------------------------------------------------------|----------------------------------------------------------------------------------------------------|--|--|--|--|
| HWSetup            | String                                                                                                    | Status of the hardware setup. (Why has something in this subtable changed.)                                                                                                    |  |  |  |  |
| Position           | Vector <double></double>                                                                                                    | Relative antenna Position [Northing, Easting, Height] (in m) (Remark: This ordering is [Y-axis, X axis, Z-axis]) Position [0,0,0] is the center of the KASCADE array.                                    |  |  |  |  |
| FrequencyBand      | Vector <double></double>                                                                                                    | Effective frequency band of this antenna [StartFreq, StopFreq] (in Hz)                                                                                                    |  |  |  |  |
| Polarization       | String                                                                                                    | Polarization direction of this antenna/channel. ("EW" for East-West (standard) or "NS" nor North-South)                                                                                                  |  |  |  |  |
| ElGainCal          | Gain calibration values. Multiply to the frequency data to correct for the electronic gain. (I.e. to between FFT and CalFFT, so square this values applying to power data.) Usually the values negative values correct for wrong orientatio dipole. |                                                                                                    |  |  |  |  |
| ElGainCalFreq      | Vector <double></double>                                                                                                    | Frequency axis for ElGainCal (in Hz). The vectors of ElGainCal and ElGainCalFreq have the same length, so the n-th value of ElGainCal belongs to the frequency stored in the n-th value of ElGainCalFreq |  |  |  |  |
| PhaseCal           | Vector <dcomplex></dcomplex>                                                                                                    | Relative Phase calibration values. Multiply to the frequency domain data to correct for phase differences of the filters etc. Be careful during interpolation: ensure that abs(PhaseCal)==1              |  |  |  |  |
| PhaseCalFreq       | Vector <double></double>                                                                                                    | Frequency axis for PhaseCal (in Hz). Same structure a ElGainCalFreq for ElGainCal.                                                                                                    |  |  |  |  |
| Delay              | Double                                                                                                    | Relative delay of the antenna (in seconds).                                                                                                    |  |  |  |  |
| PhaseRefPhases     | Vector <double></double>                                                                                                    | Phase calibration reference phases (in degrees). E.g. for the calibration on the TV transmitter.                                                                                                    |  |  |  |  |
| PhaseRefFreqs      | Matrix <double></double>                                                                                                    | Freqency ranges for the phase calibration [ [StartFreq, StopFreq] , [ <band number="">] ] (in Hz)</band>                                                                                                 |  |  |  |  |
| SampleJumps        | Vector <double></double>                                                                                                    | Jumps by how many samples are to be tried in the phase calibration routine. (Only needed for the reference - currently the first (ID: 10101) - antenna.)                                                 |  |  |  |  |
| AntennaGainFaktor  | Array <double></double>                                                                                                    | Array with the antenna gain faktors as they are eventually multiplied to the data: i.e. the value: 1/sqrt(Gain) (with Gain==Directivity) with axes: [Frequency, Azimuth, Elevation]                      |  |  |  |  |
| AntennaGainFaktFre | q Vector <double></double>                                                                                                    | Frequency axis for AntennaGainFaktor (in Hz)                                                                                                    |  |  |  |  |

| Field Name                               | Data Type                | Desctription                                                                                                    |  |  |  |  |
|------------------------------------------|--------------------------|----------------------------------------------------------------------------------------------------|--|--|--|--|
| AntennaGainFaktAz                        | Vector <double></double> | Azimuth axis for AntennaGainFaktor 0=North, 90=East (in degrees)                                                                                                    |  |  |  |  |
| AntennaGainFaktEl                        | Vector <double></double> | Elevation axis for AntennaGainFaktor (in degrees)                                                                                                    |  |  |  |  |
| AntennaAziGain                           | Array <double></double>  | The Antenna Gain Faktors for the azimuth polarization component. The value: 1/sqrt(Gain) (with Gain==Directivity) with axes: [Frequency, Azimuth, Elevation] (Identical axes as AntennaGainFaktor.) |  |  |  |  |
| AntennaZeniGain                          | Array <double></double>  | The Antenna Gain Faktors for the zenith polarization component. The value: 1/sqrt(Gain) (with Gain==Directivity) with axes: [Frequency, Azimuth, Elevation] (Identical axes as AntennaGainFaktor.)  |  |  |  |  |
| AntennaAziPhase Array <double></double>  |                          | The Phase of the Antenna Gain for the azimuth polarization component. The phase angle in radians with axes: [Frequency, Azimuth, Elevation]                                                         |  |  |  |  |
| AntennaZeniPhase Array <double></double> |                          | The Phase of the Antenna Gain for the zenith polarization component. The phase angle in radians with axes: [Frequency, Azimuth, Elevation]                                                          |  |  |  |  |
| PhaseRefAnt                              | Double                   | The ID of the reference antenna, to which phase differences for the phase calibration are measured. (Set to -1 to switch off phase calibration.)                                                    |  |  |  |  |

## **Keywords of the official LOPES CalTable**

This is the list of keywords in the LOPES CalTable, that can be read with GetKeyword():

| <b>Keyword Name</b> | Data Type                    | Desctription                                                      |  |  |  |
|---------------------|------------------------------|-------------------------------------------------------------------|--|--|--|
| minDate             | Unsigned Int                 | Minumum value of the date field (=0)                              |  |  |  |
| maxDate             | Unsigned Int                 | Maximum value of the date field ( $=0xffffffff = 2^{32}-1$ )      |  |  |  |
| Observatory String  |                              | Name of the Observatory for which this CalTable is Valid (=LOPES) |  |  |  |
| WWFilterS21         | Vector <dcomplex></dcomplex> | The S21 of the WainWright filter. (incl. phases)                  |  |  |  |
| WWFilterS21Freq     | Vector <double></double>     | The frequency axis of the S21 of the WainWright filter.           |  |  |  |

# (Internal) Structure of the CalTables

|  |  |  | or some time. |  |  |
|--|--|--|---------------|--|--|
|  |  |  |               |  |  |
|  |  |  |               |  |  |
|  |  |  |               |  |  |
|  |  |  |               |  |  |
|  |  |  |               |  |  |

← User Software • CR-Tools

 $Last\ update: \\ 2017-03-08\ 15:27\ public: user\_software: cr-tools: caltables\ https://www.astron.nl/lofarwiki/doku.php?id=public: user\_software: cr-tools: caltables\ https://www.astron.nl/lofarwiki/doku.php?id=public: user\_software: cr-tools: caltables\ https://www.astron.nl/lofarwi$ 

From:

https://www.astron.nl/lofarwiki/ - LOFAR Wiki

Permanent link:

https://www.astron.nl/lofarwiki/doku.php?id=public:user\_software:cr-t ools:caltables

Last update: 2017-03-08 15:27

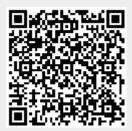